## **Balík Office 2010 - Zarovnanie :)**

**Text môžeme zarovnať vľavo, na stred, vpravo a do bloku.**

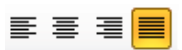